### **Descrição:**

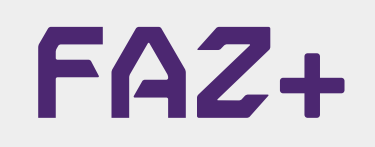

## **Mitsubishi - Keyless 1 OMRON 24C16 Primeira Chave (via Cabo MULTI) V1**

Essa função realiza a leitura de arquivo e programação de chaves clonando a primeira chave diretamente do arquivo nos veículos com o sistema Keyless 1 24C16.

#### **Passo a Passo**

- 1. Desmonte o Immo localizado junto a coluna de direção;
- 2. Conecte o cabo MULTI no Immo como na imagem abaixo;
- 3. Conecte o cabo MULTI no FAZ+.

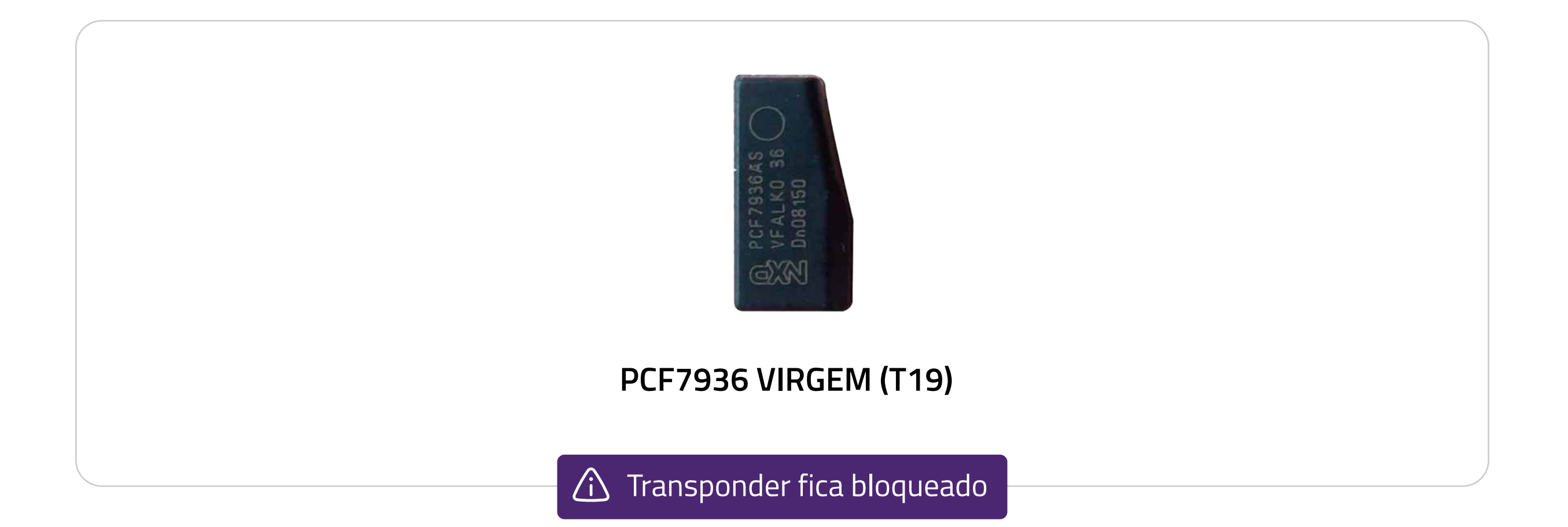

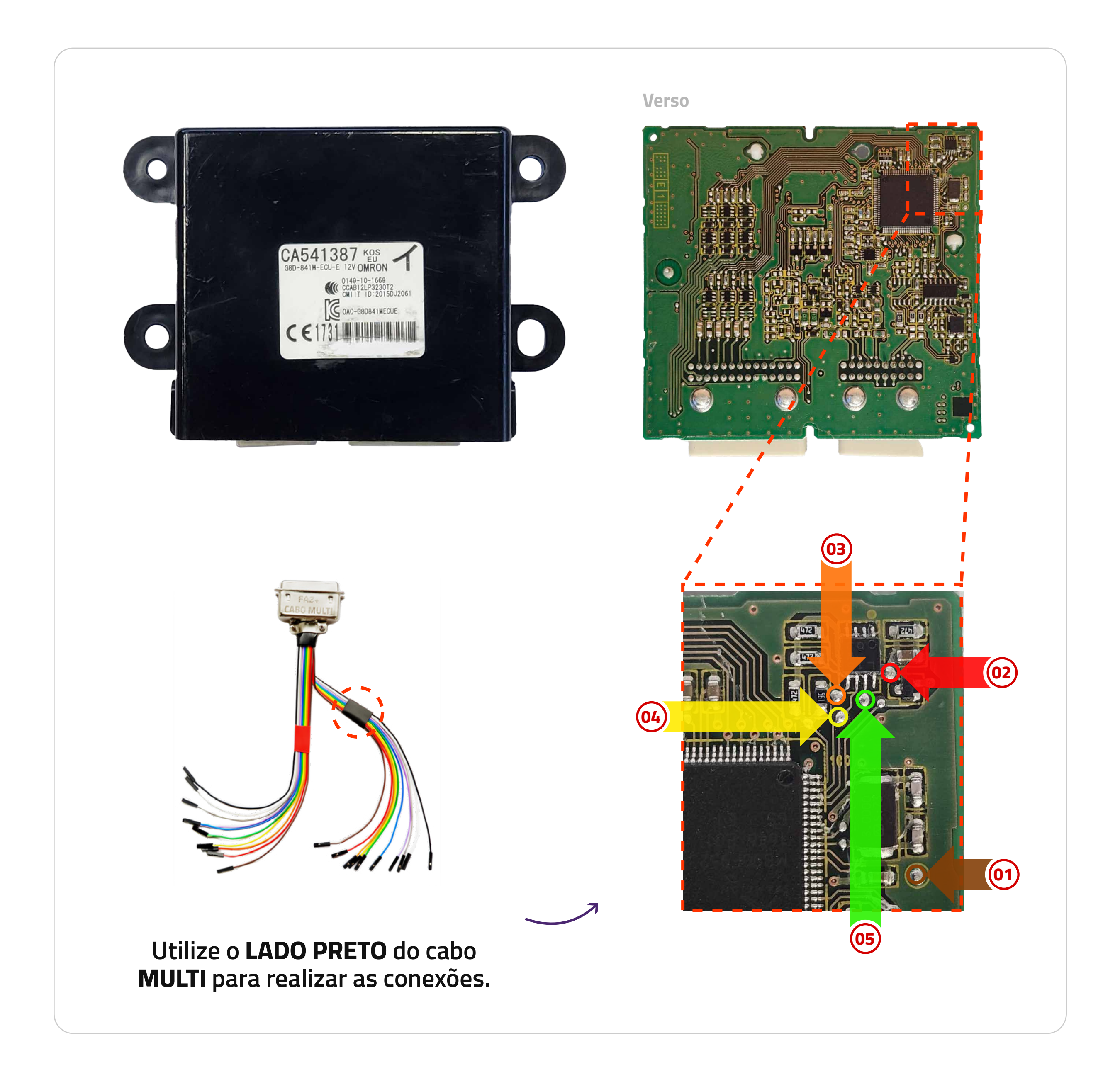

#### **Informações Importantes**

• Essa primeira chave é utilizada para abrir o procedimento de programação de chaves de presença via diagnóstico.

- Chassi;
- Código do módulo;
- ID's das chaves programadas.

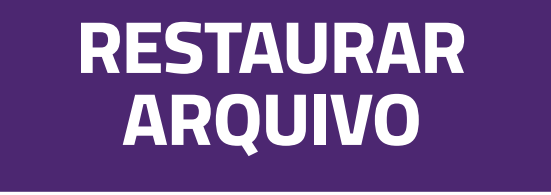

#### **ARQUIVO** • Realiza a gravação do arquivo completo conforme o usuário selecionar.

#### Dúvidas? Entre em contato com o suporte 0800 426 2772

# **PROGRAMAR**

**Programa a primeira chave no veículo.** 

#### **Funções Disponíveis:**

**LEITURA**